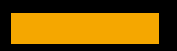

# **Creating Interactive**  using **MENTIMETER**

**NAVEEN GUPTA**

**IT Expert and Educationist**

**Member of : NCERT, CBSE, NIOS**

**Author, Facilitator, Youtuber** 

**Microsoft Certified Educator**

**Microsoft Technology Associate - Python** 

### **Mentimeter**

**Tool is used for interactive presentation platform, which is powerful yet easy-to-use with by any user enable you to prepare, present and analyse presentations.**

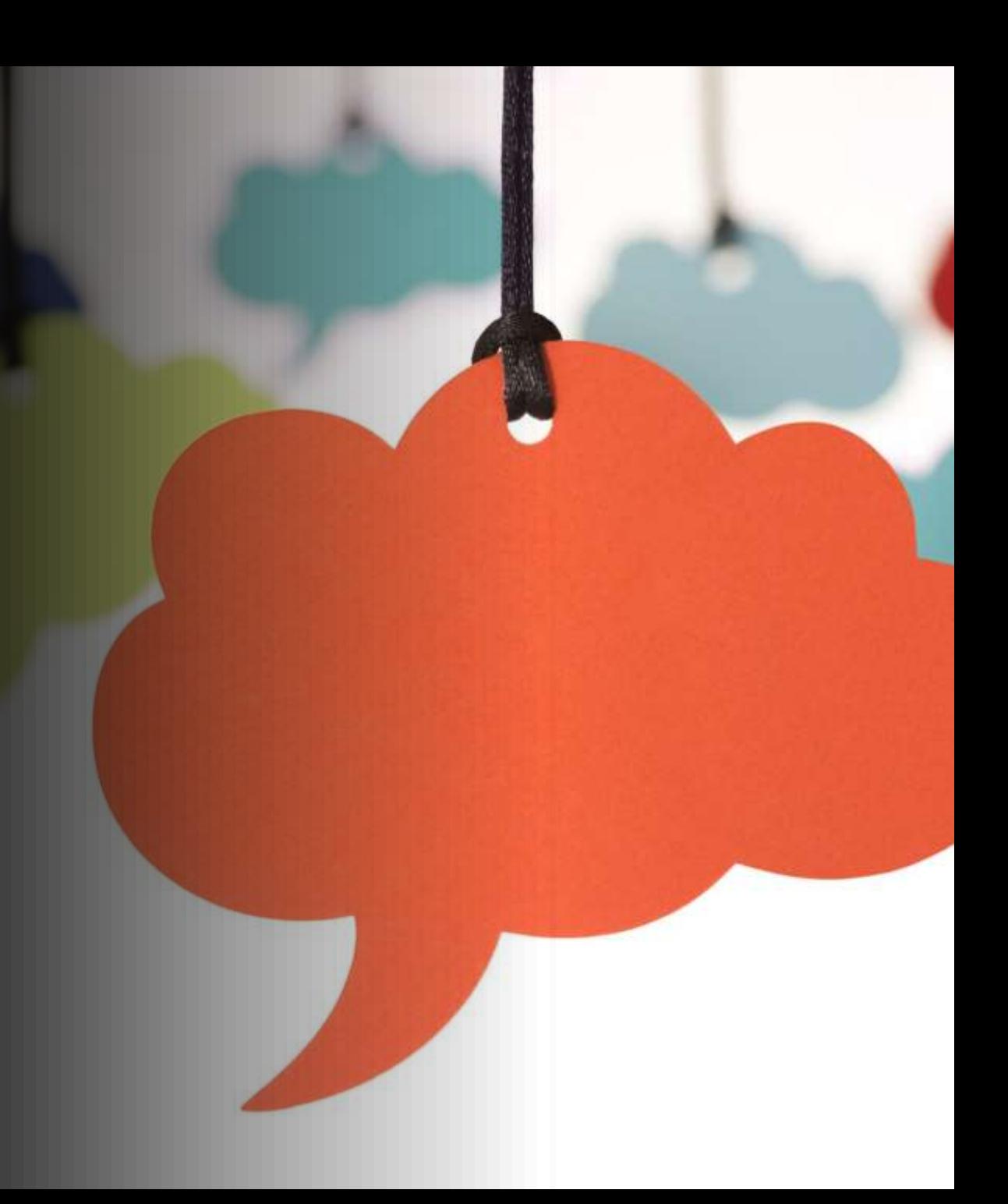

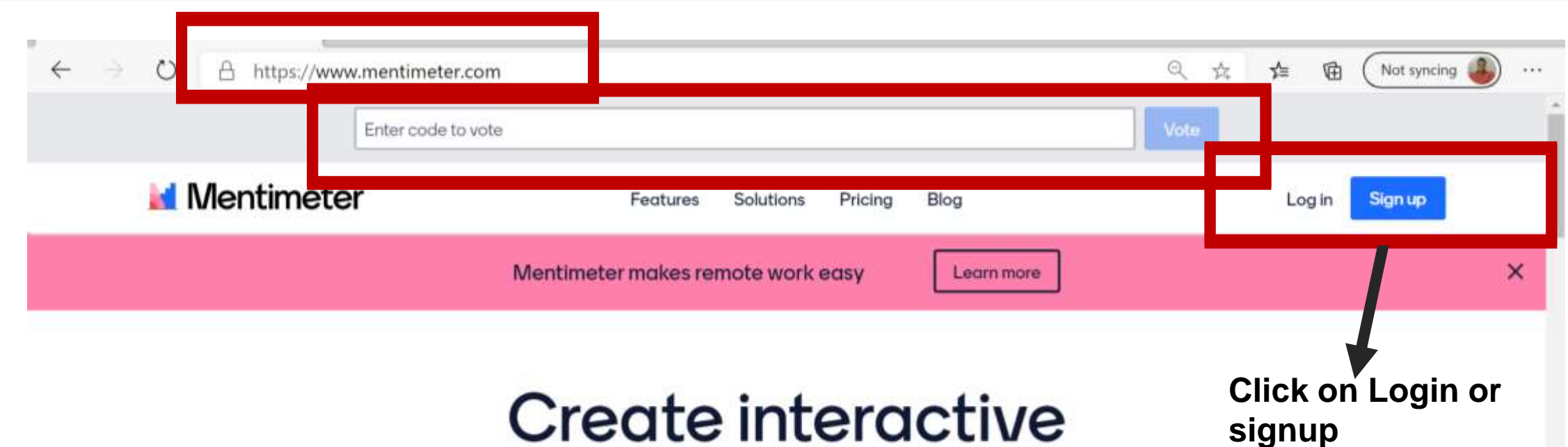

Create interactive presentations & meetings,<br>wherever you are

Get real-time input from remote teams and online students with live polls, quizzes, word clouds, Q&As and more

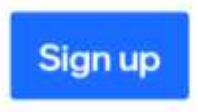

No credit card needed

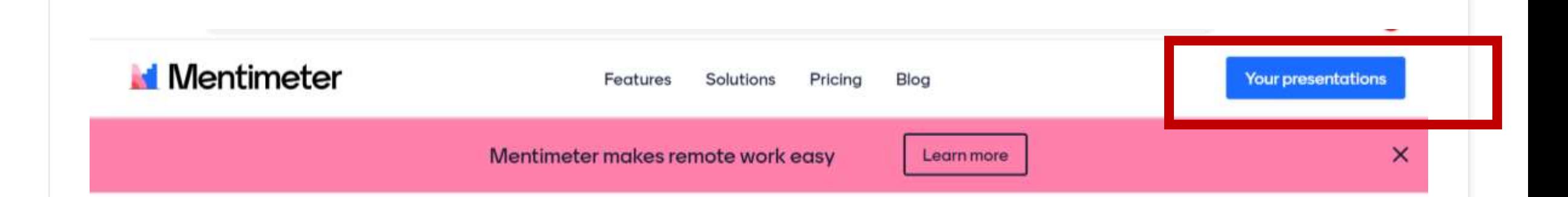

### Create interactive presentations & meetings, wherever you are

Get real-time input from remote teams and online students with live polls, quizzes, word clouds, Q&As and more

**Your presentations** 

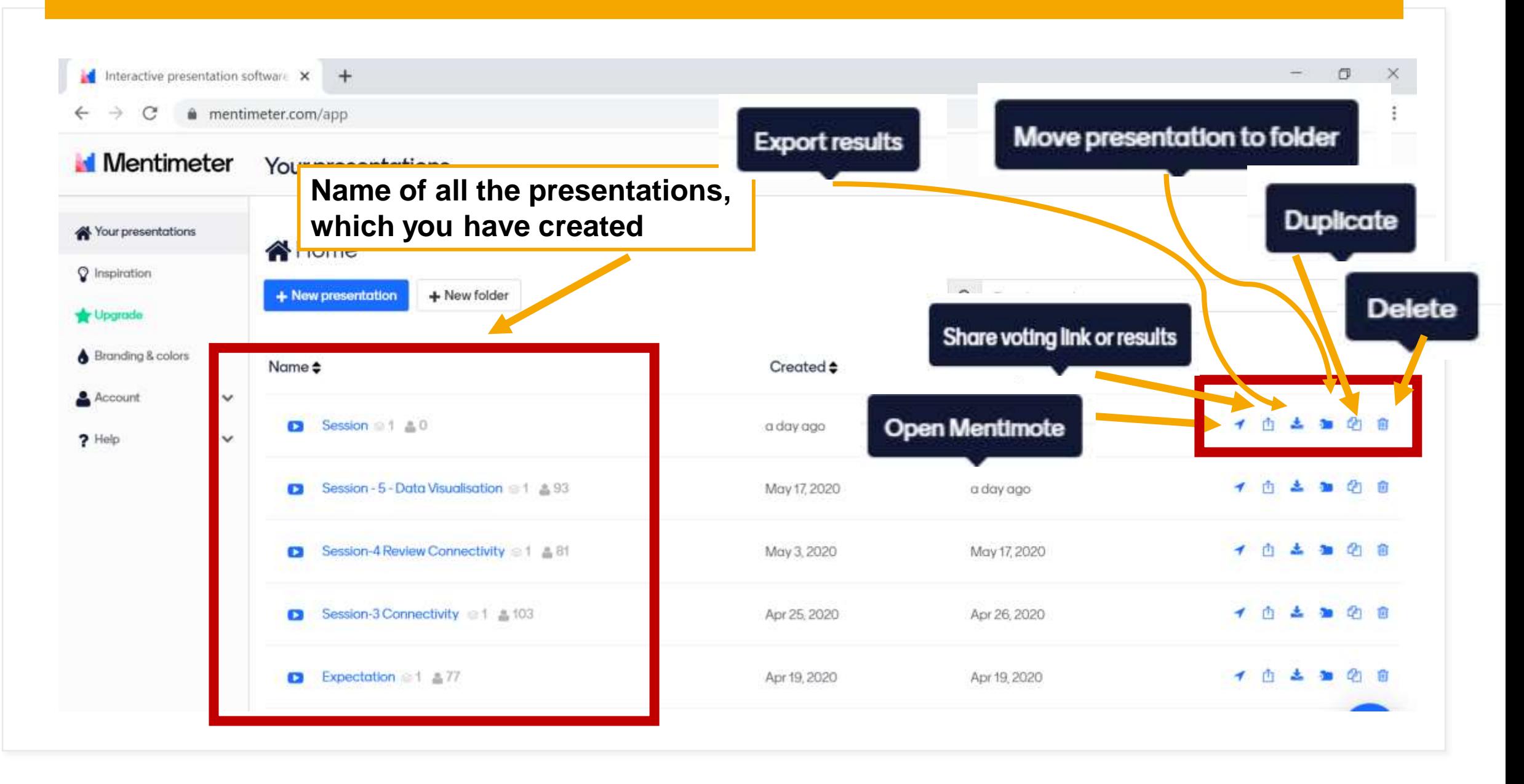

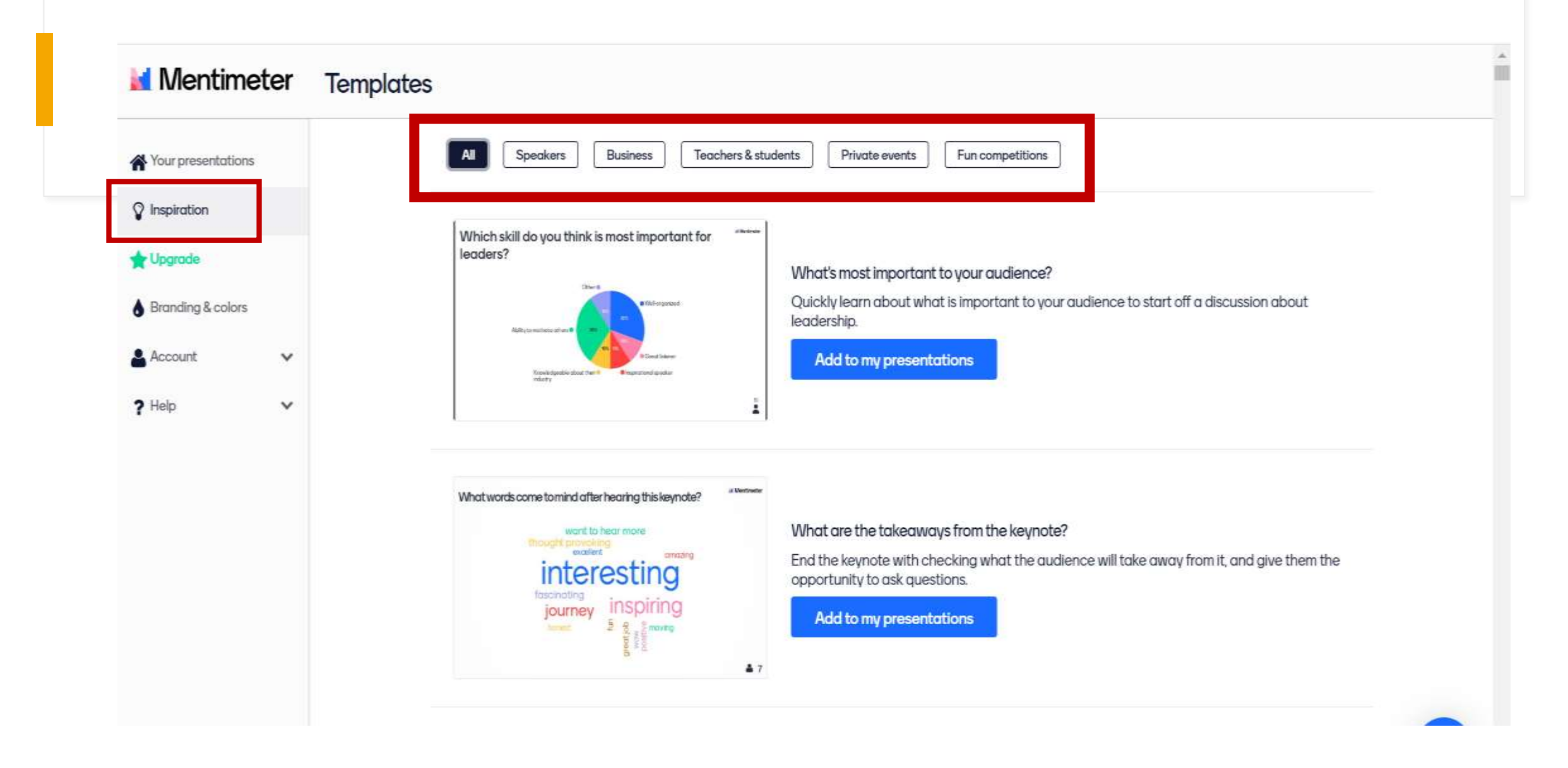

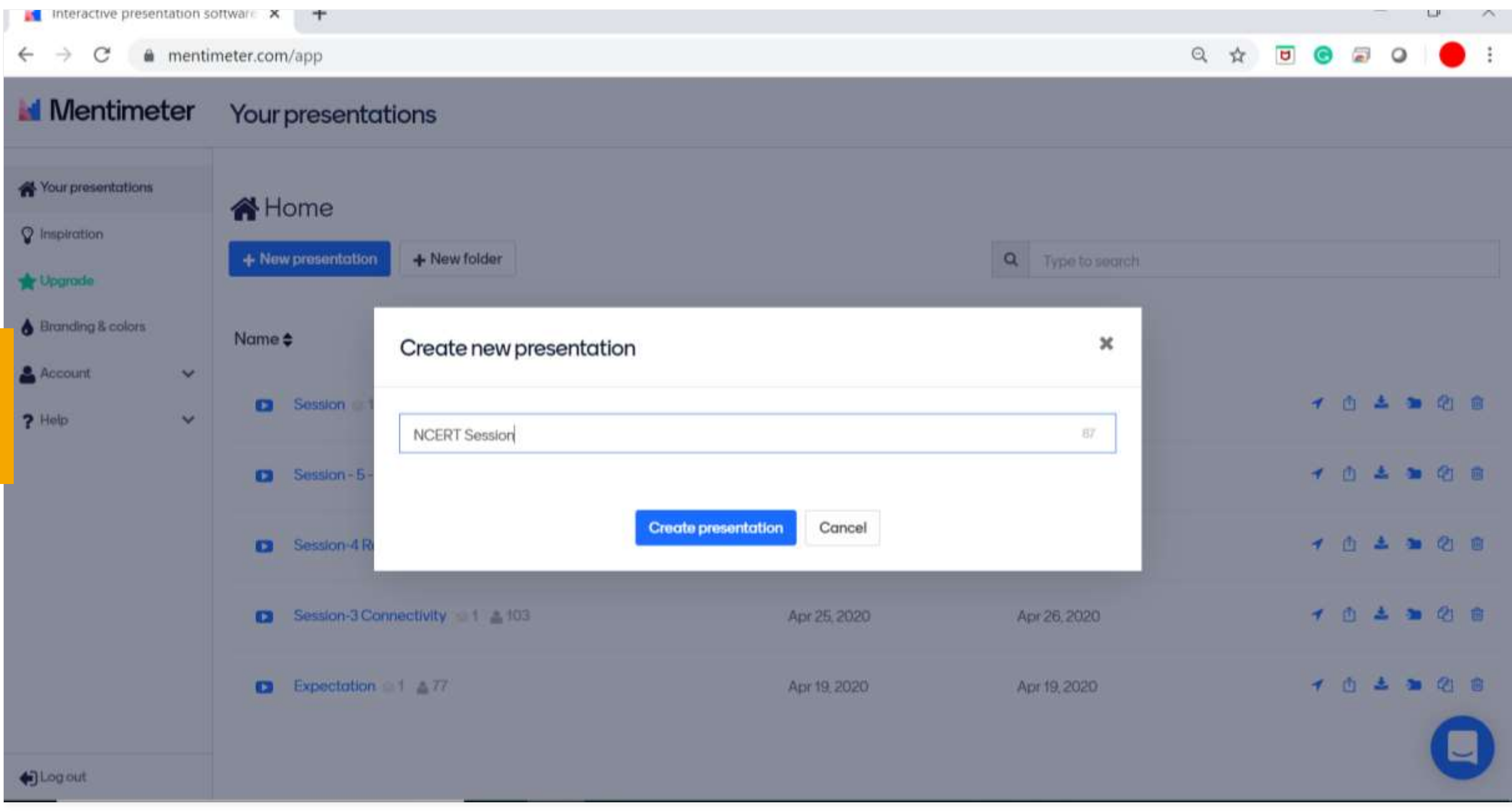

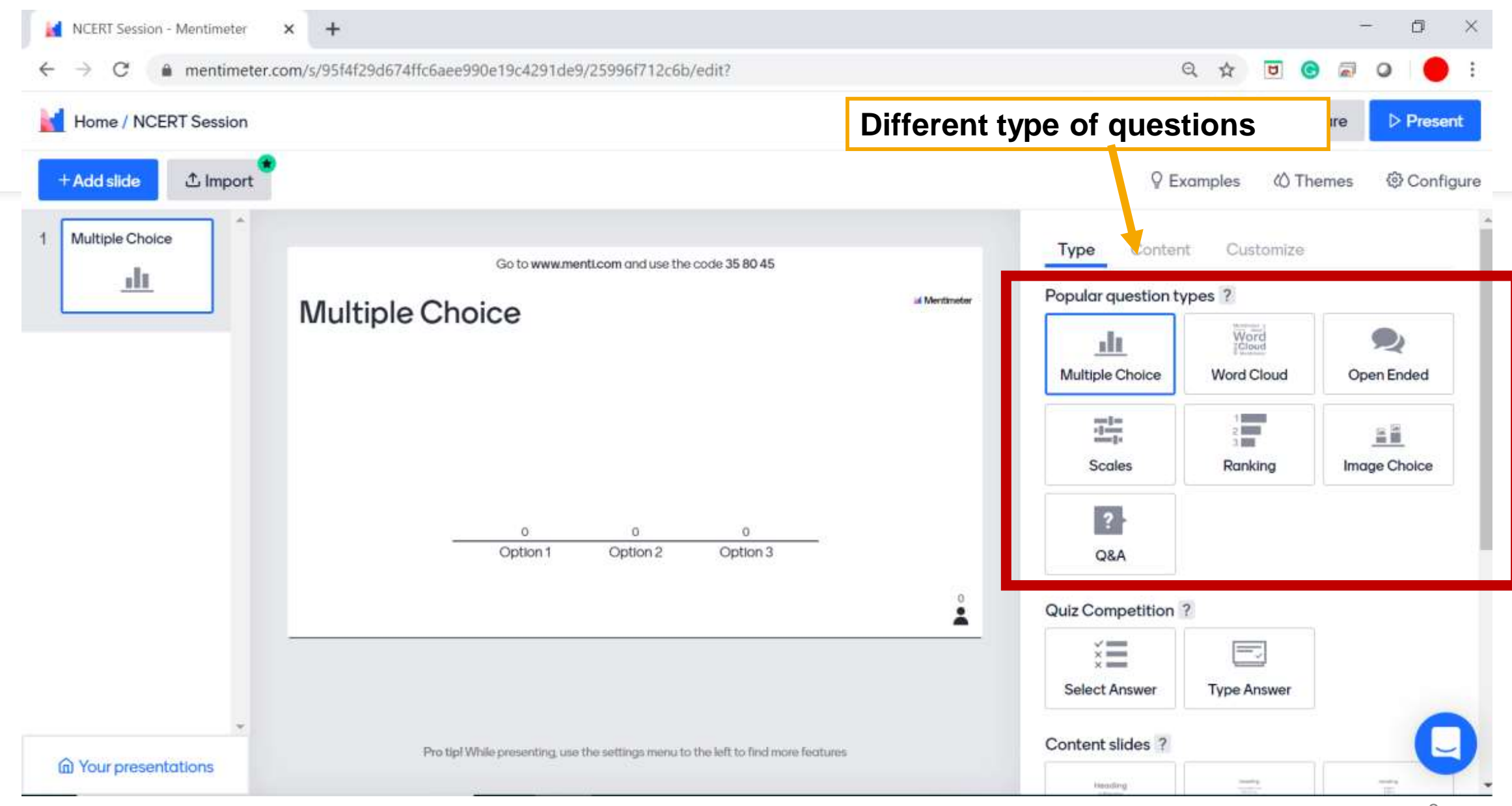

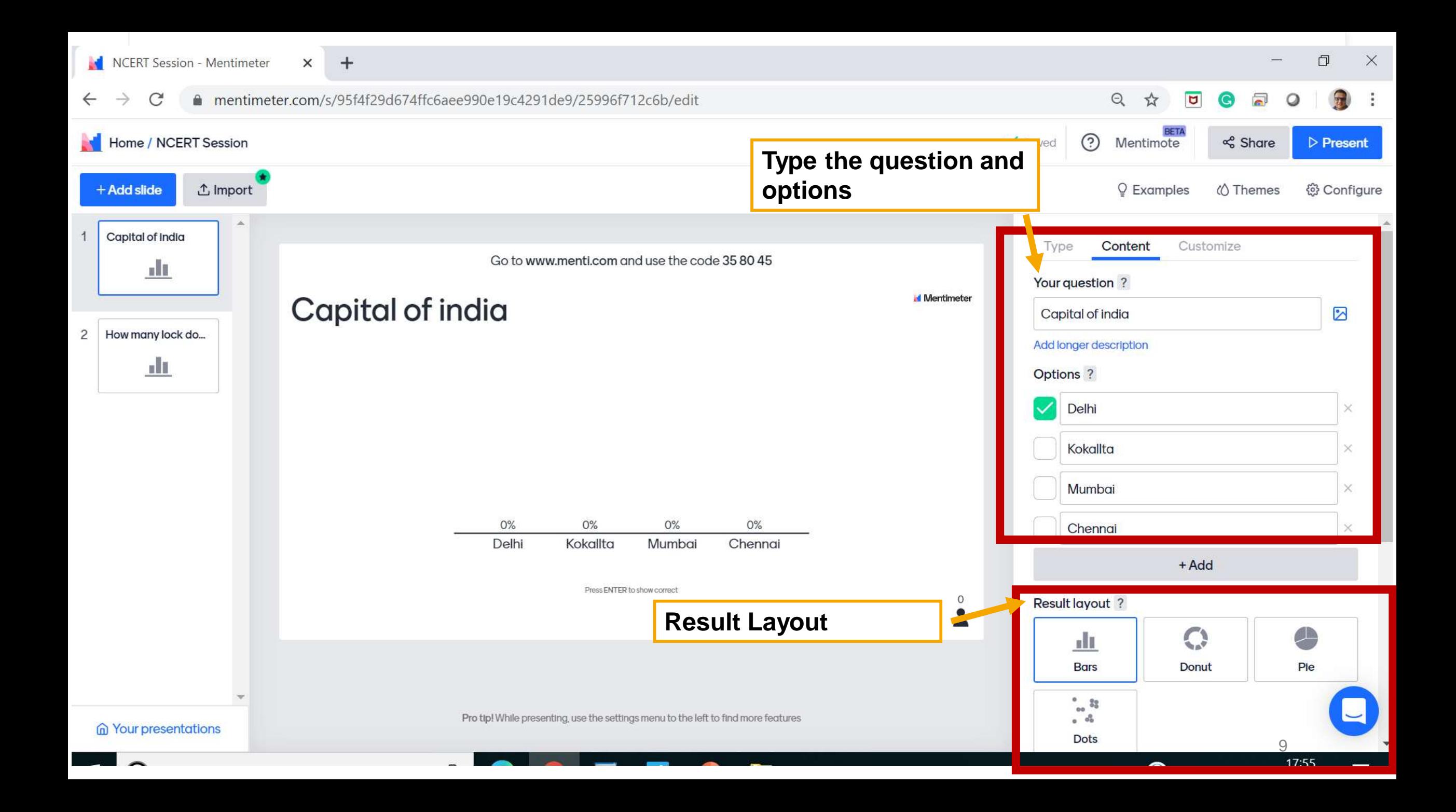

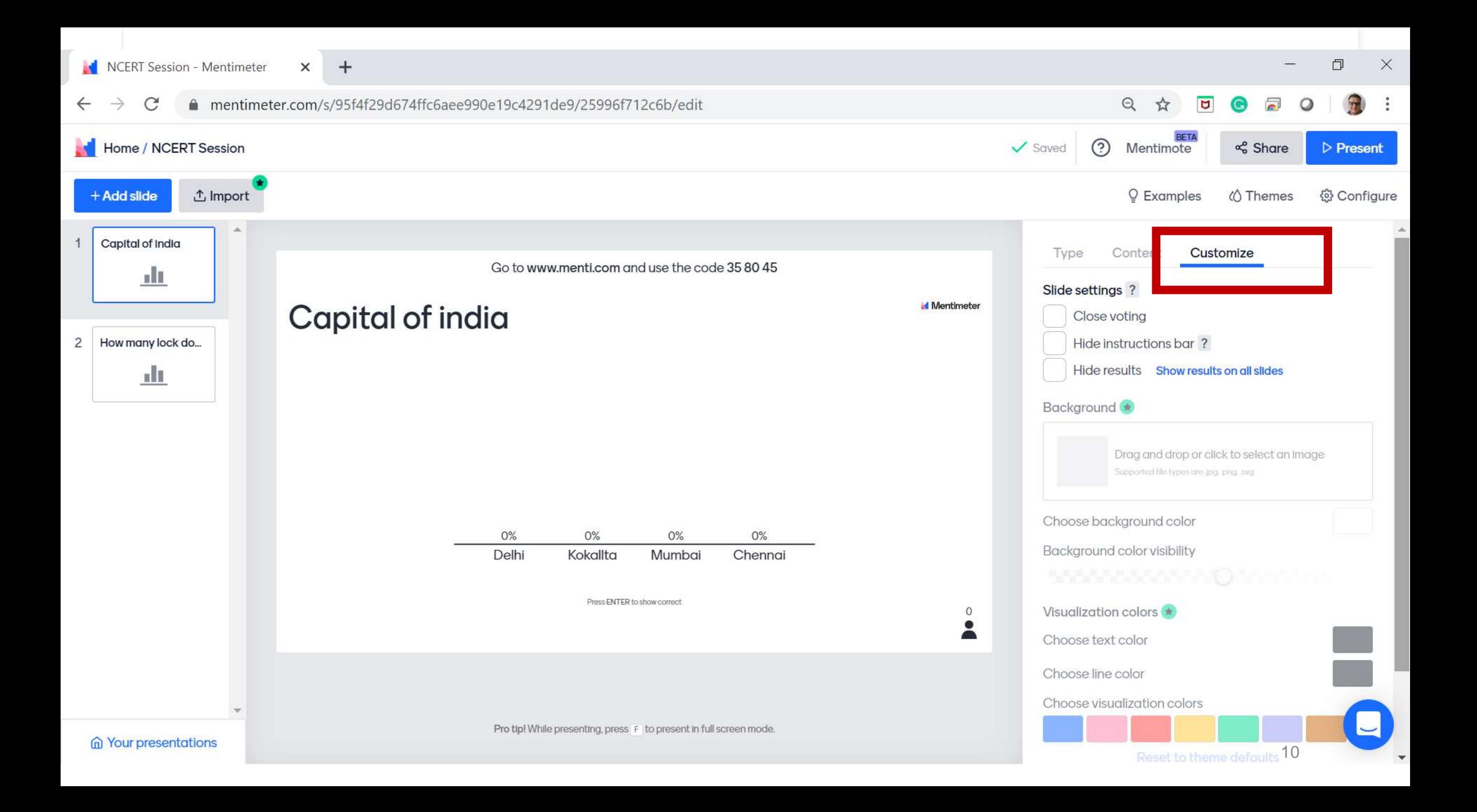

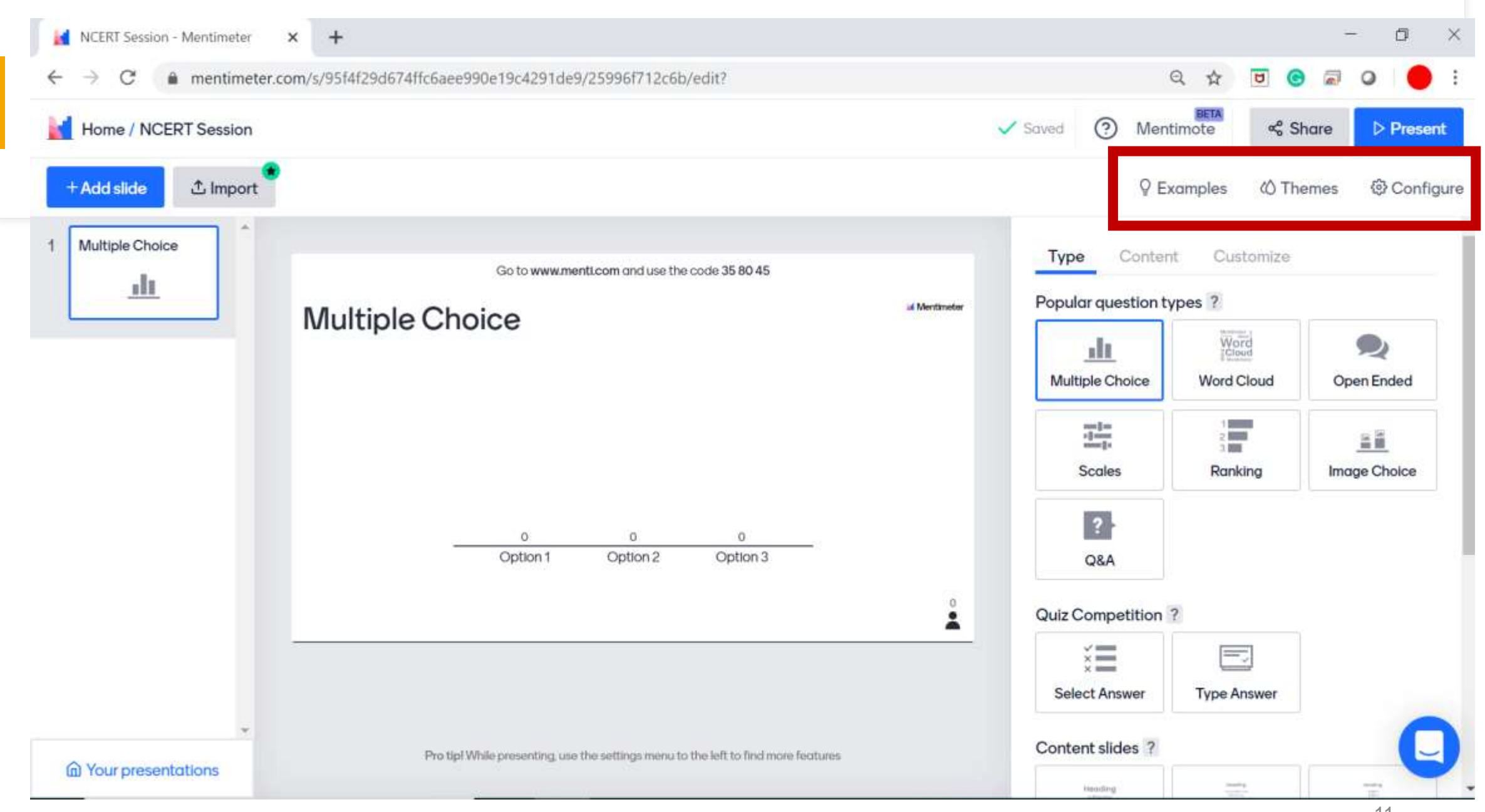

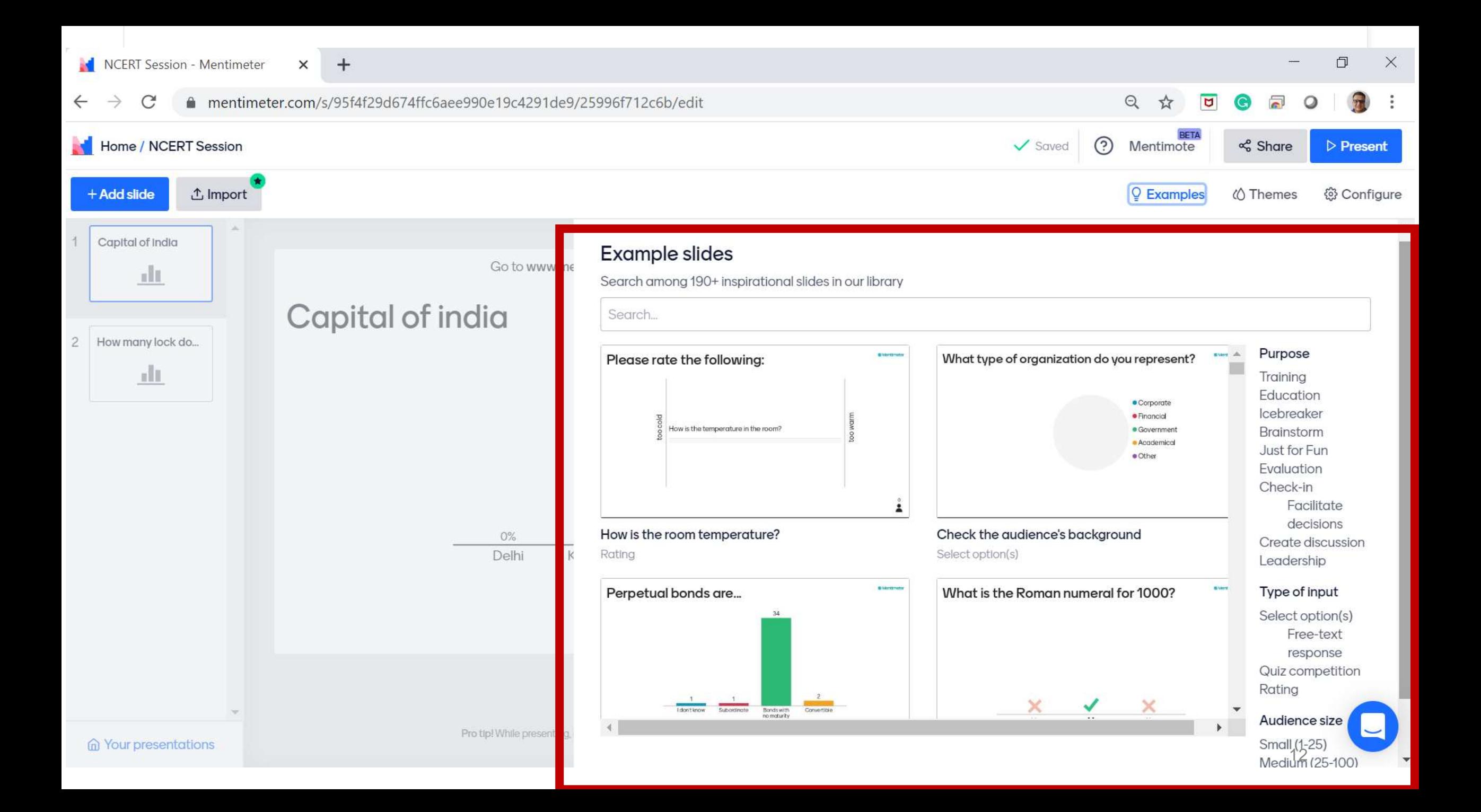

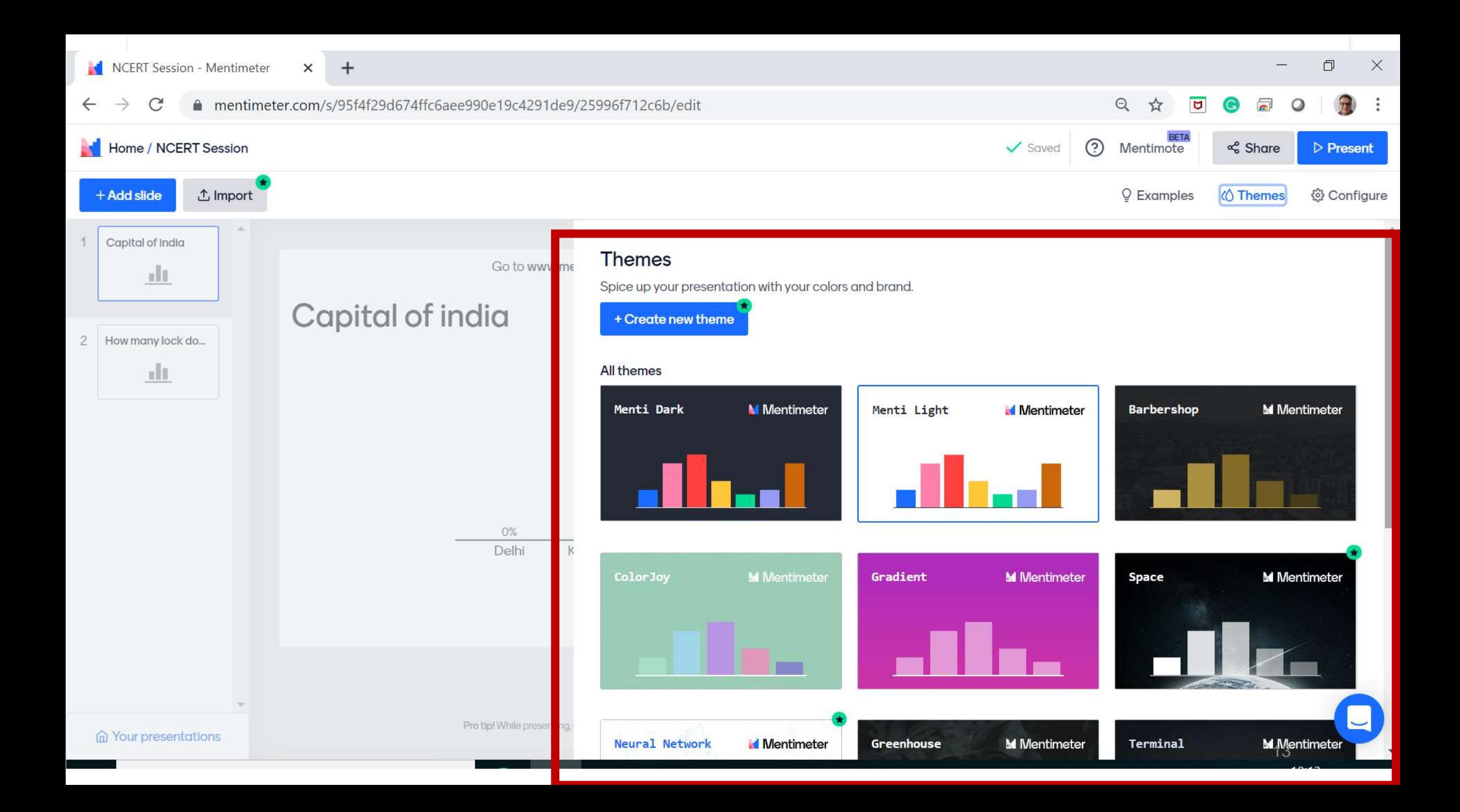

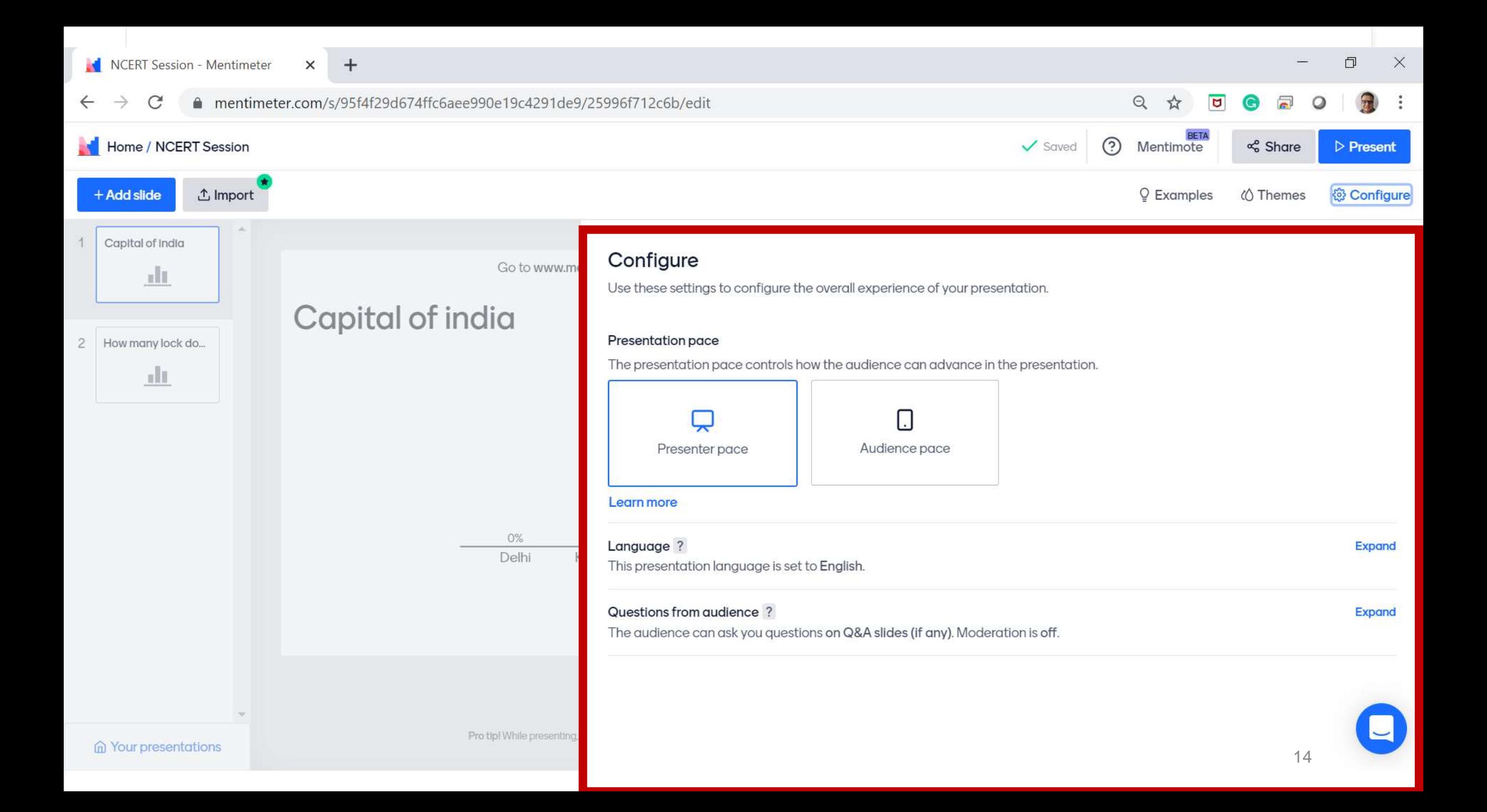

#### mentimeter.com/s/95f4f29d674ffc6aee990e19c4291de9/25996f712c6b/edit Q ☆  $\begin{array}{c|c|c|c|c} \hline \mathbf{u} & \mathbf{v} & \mathbf{v} \\ \hline \mathbf{v} & \mathbf{v} & \mathbf{v} \end{array}$  $\rightarrow$  $\mathcal{C}$  $\leftarrow$ Sover 2 Mentimote Home / NCERT Session  $\leq$  Share  $P$  Present  $\times$ Share **J** Import C Examples *i* Themes  $+A$ dd slido © Configure Presentation sharing Participation 1 Capital of India Audience access ? Expand Content Customyze **Type** This presentation is available to join. alt Your question ? Digit code ? **Capital of ind** Expand Capital of India 囩 The digit code 35 80 45 is valid now and expires in 2 days. How many lock do... 2 Add longer description  $\mathbf{d}$ Options 7 Voting link ? Delhi https://www.menti.com/y2jgztzh4x Kokalita Copy link Mumbai QR Code ? 可交口 Chennai Download  $+Add$ Result layout 7  $\circ$ ala, Bars Ple. Donut  $\overline{\phantom{a}}$  $\mathbb{Z}_p$  is  $\blacksquare$ Pro tip! While presenting, provide it, for present in hid screen model.  $-4$ **G** Your presentations Dots

 $\leftarrow$ 

#### mentimeter.com/s/95f4f29d674ffc6aee990e19c4291de9/25996f712c6b/edit  $\rightarrow$  $\mathcal{C}$

 $+$ 

#### $Q \nightharpoonup \nightharpoonup \mathbf{U} \nightharpoonup \mathbf{U} \nightharpoonup \mathbf{O}$  $\ddot{\ddot{}}$

Dots

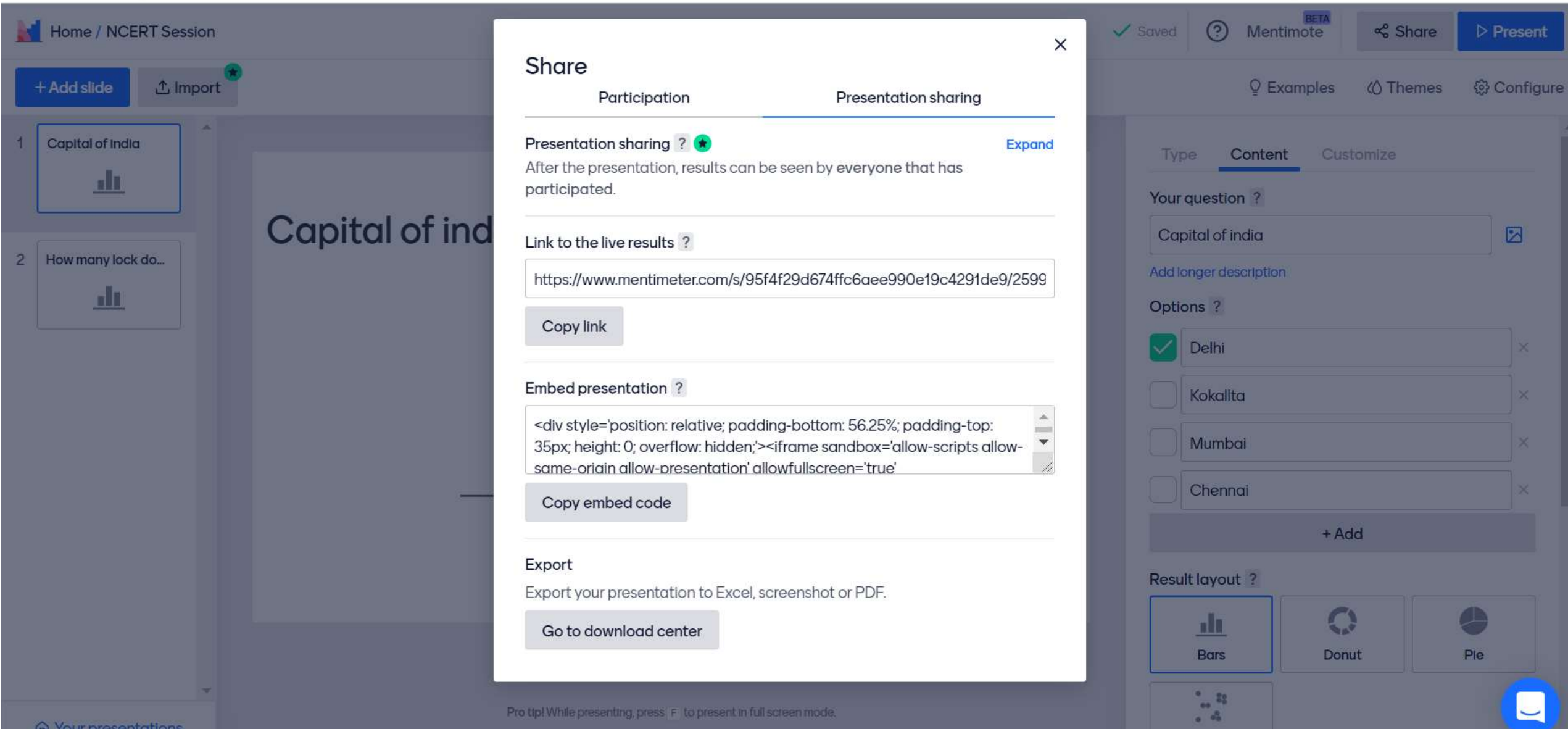

Click on the present, then given screen will be available

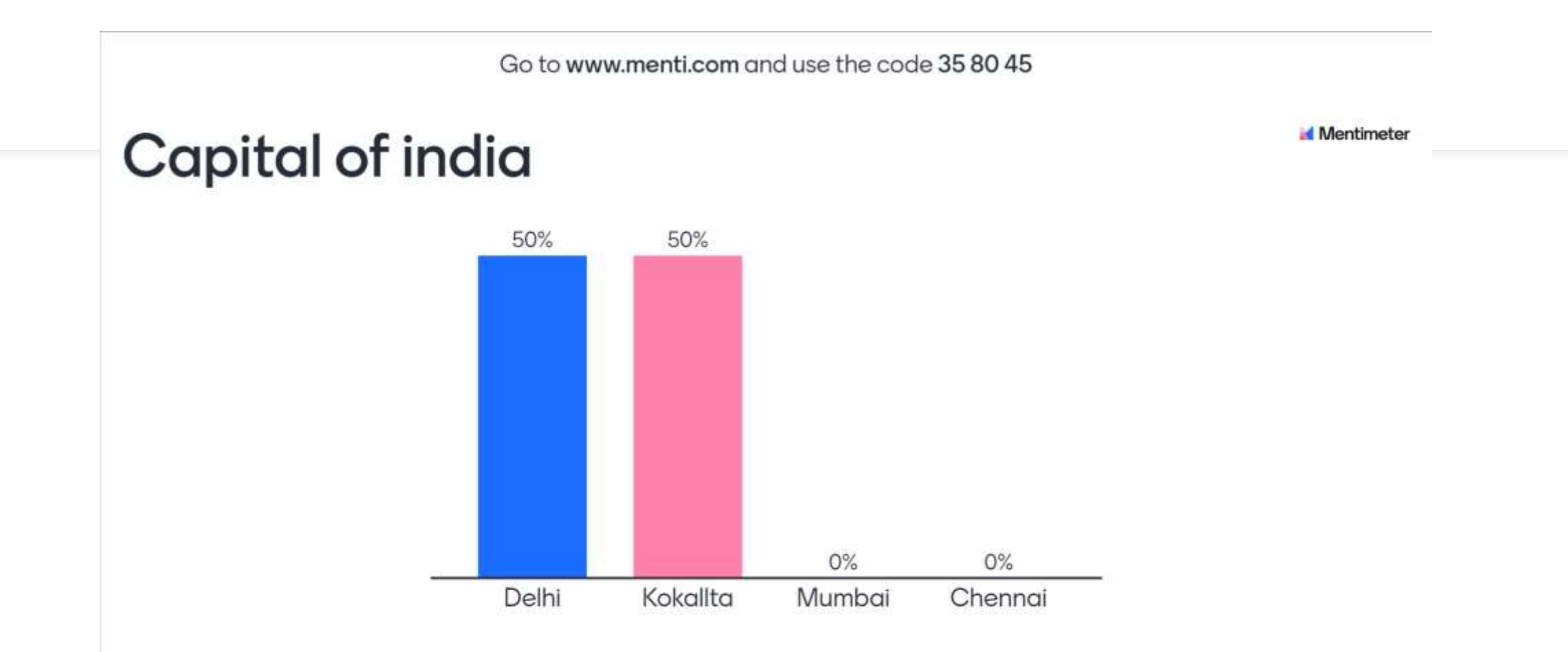

Press ENTER to show correct

 $\overline{c}$ 

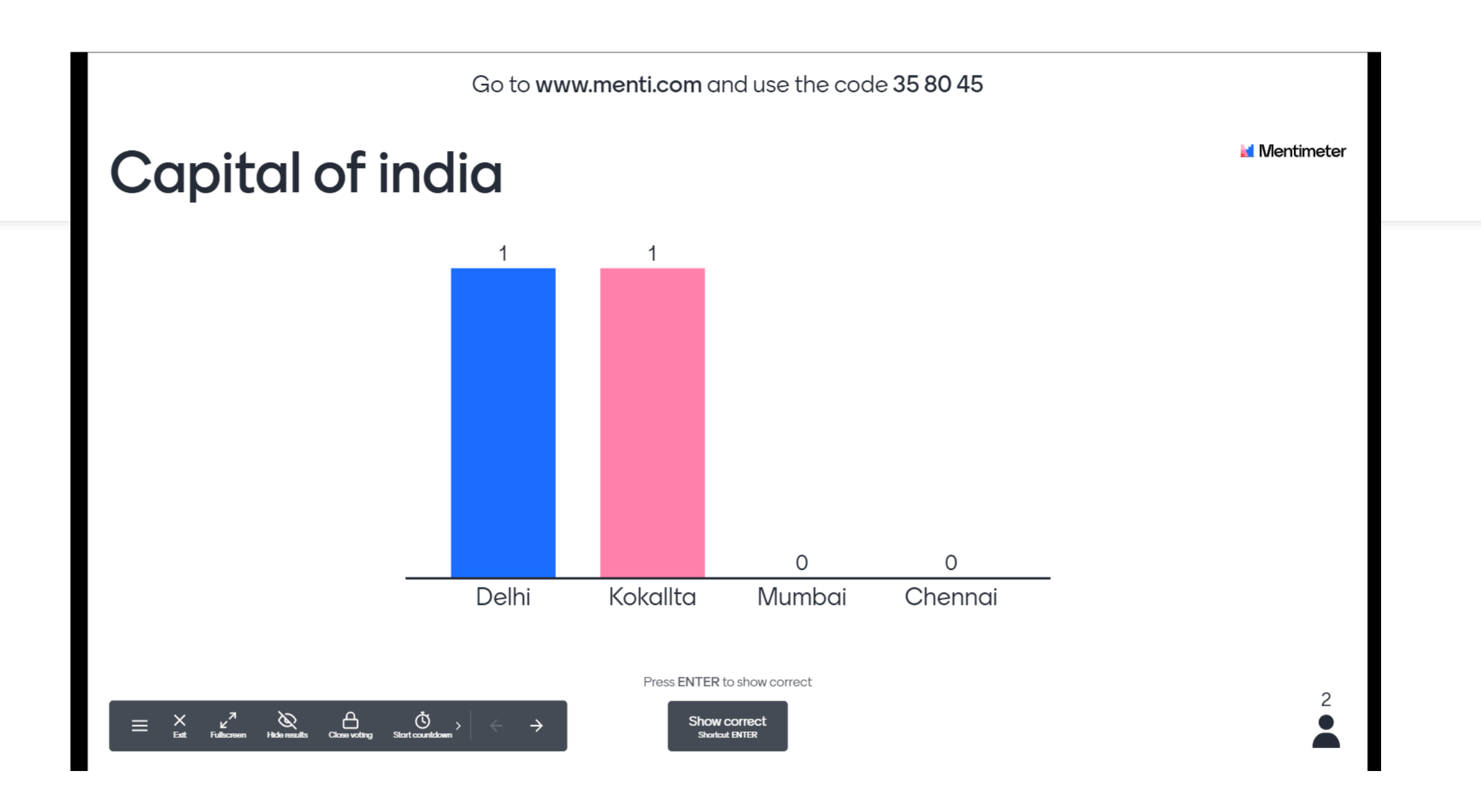

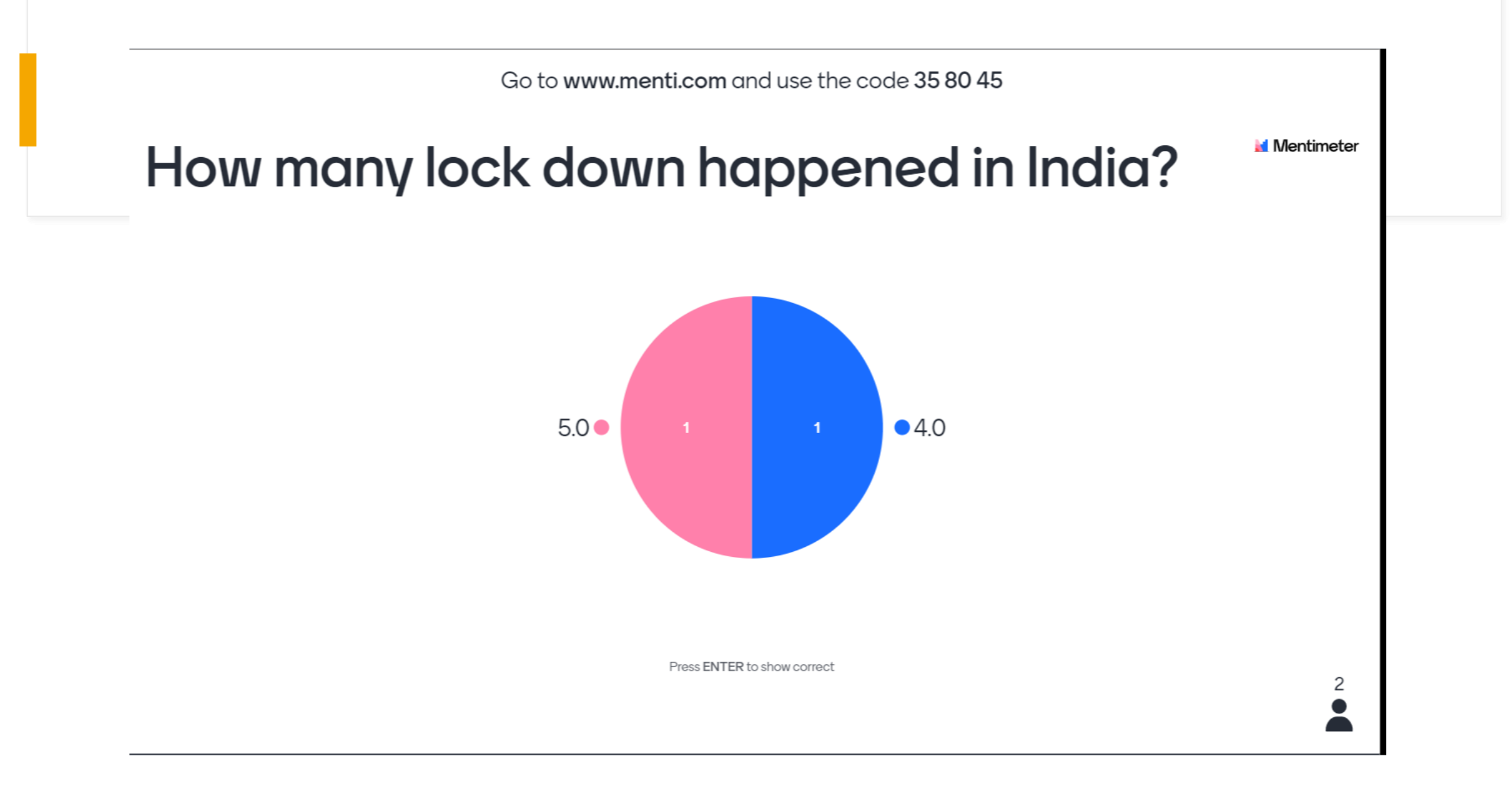

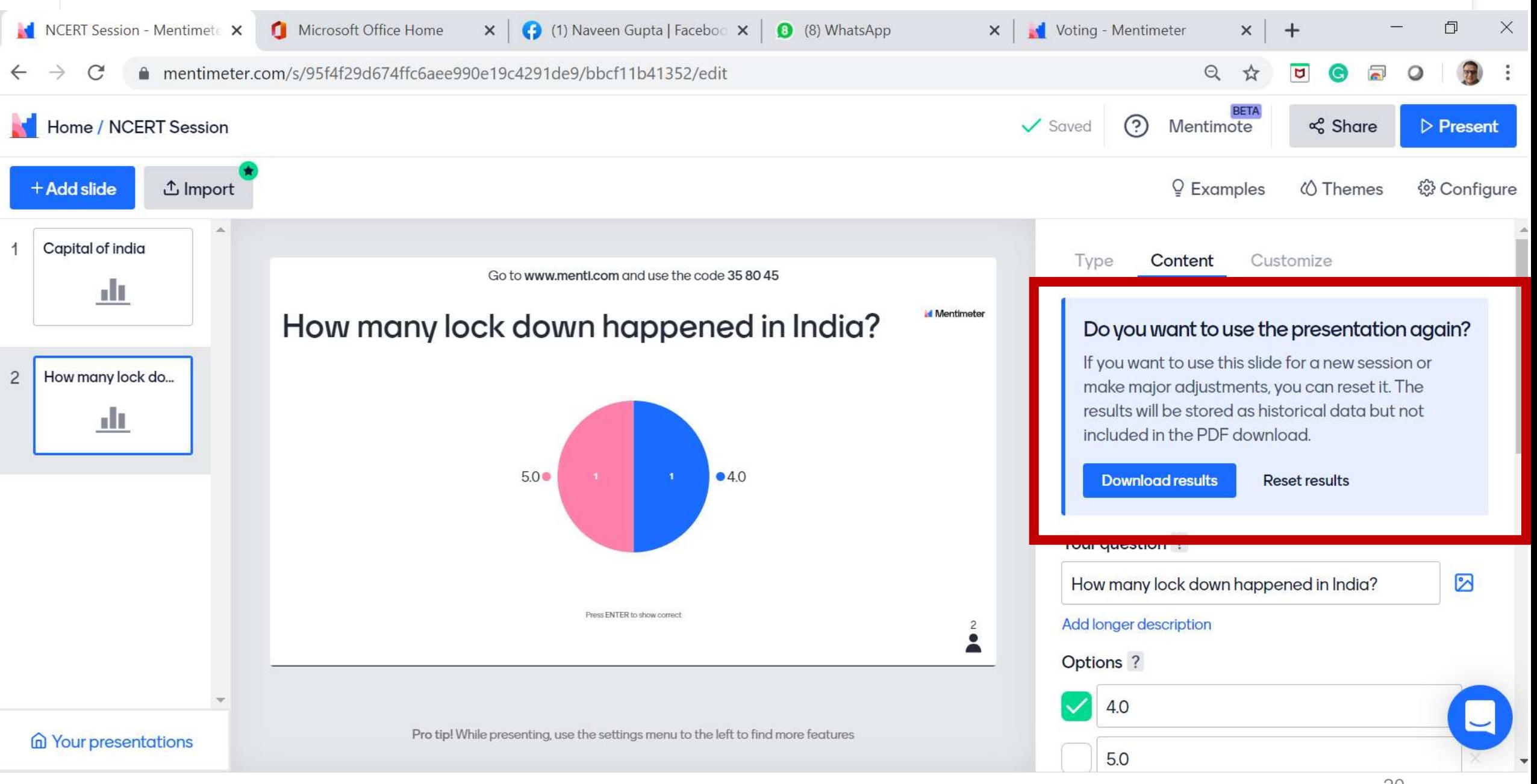

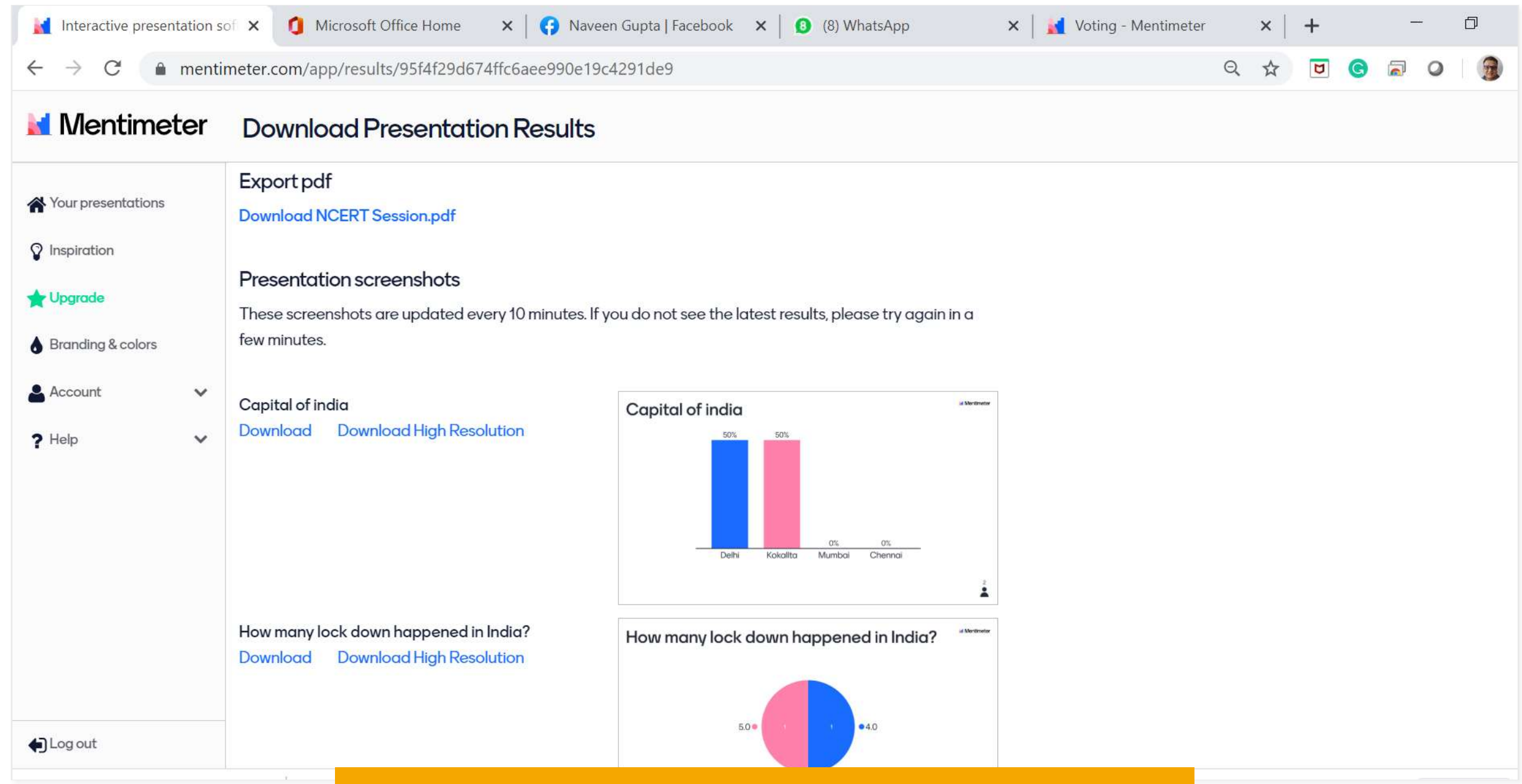

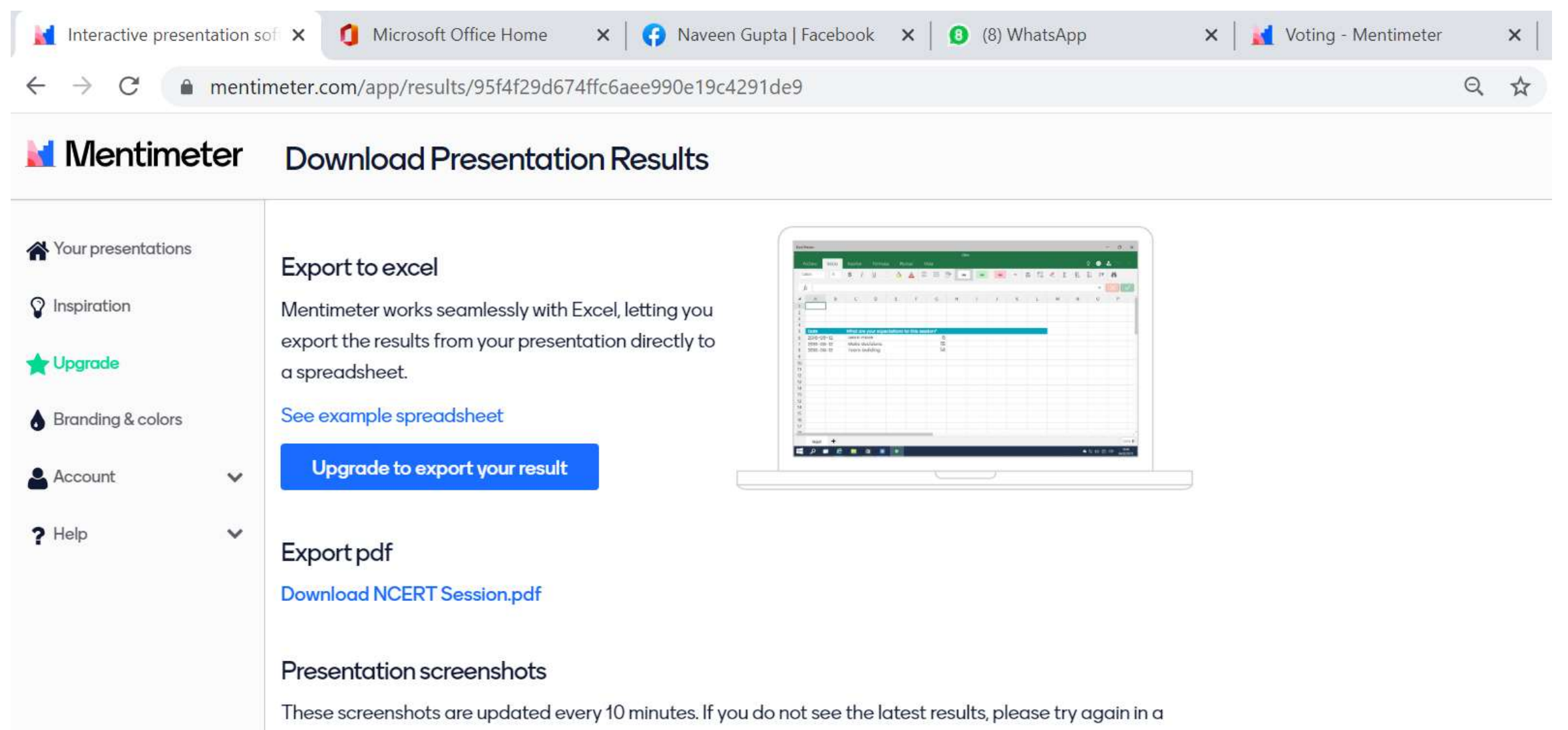

few minutes.

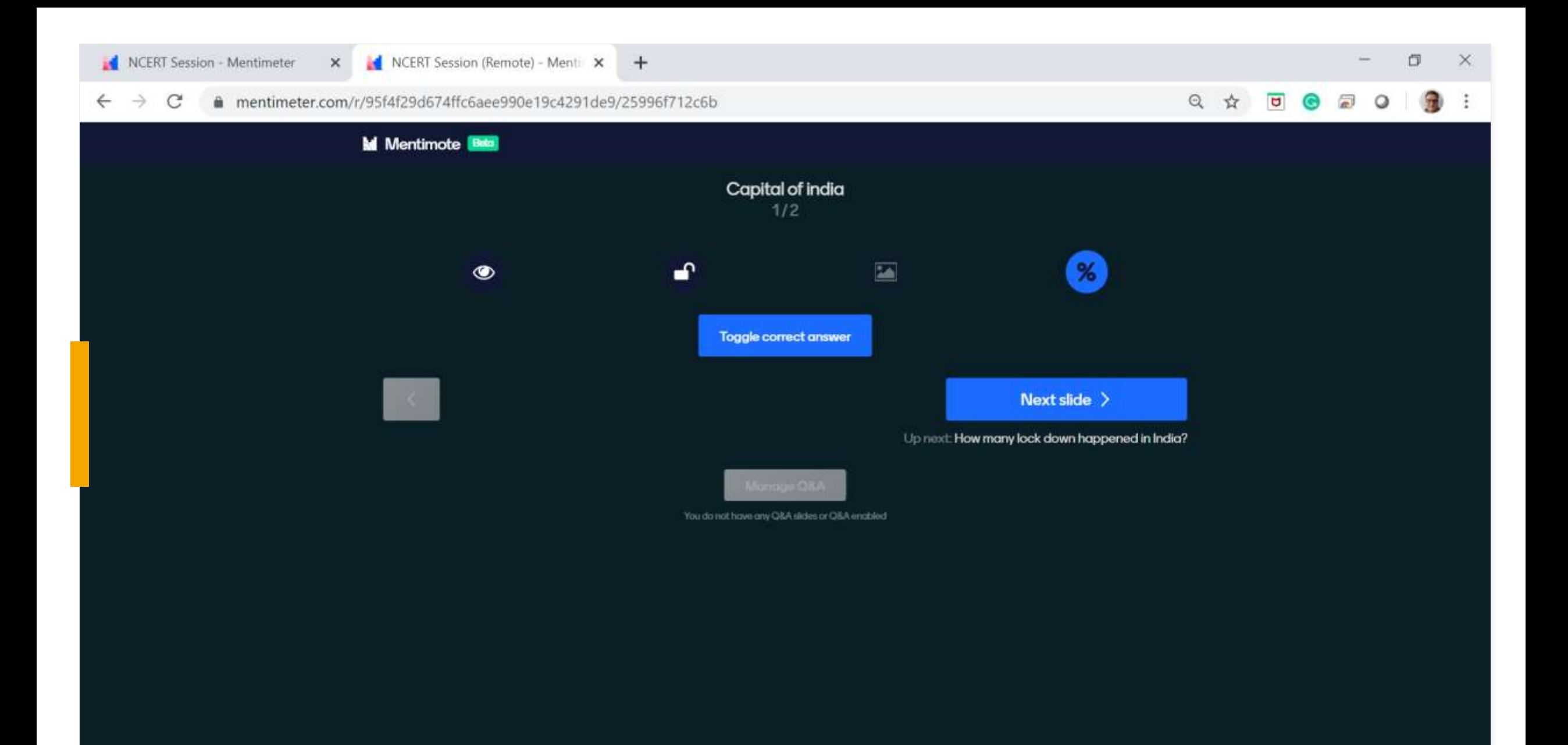

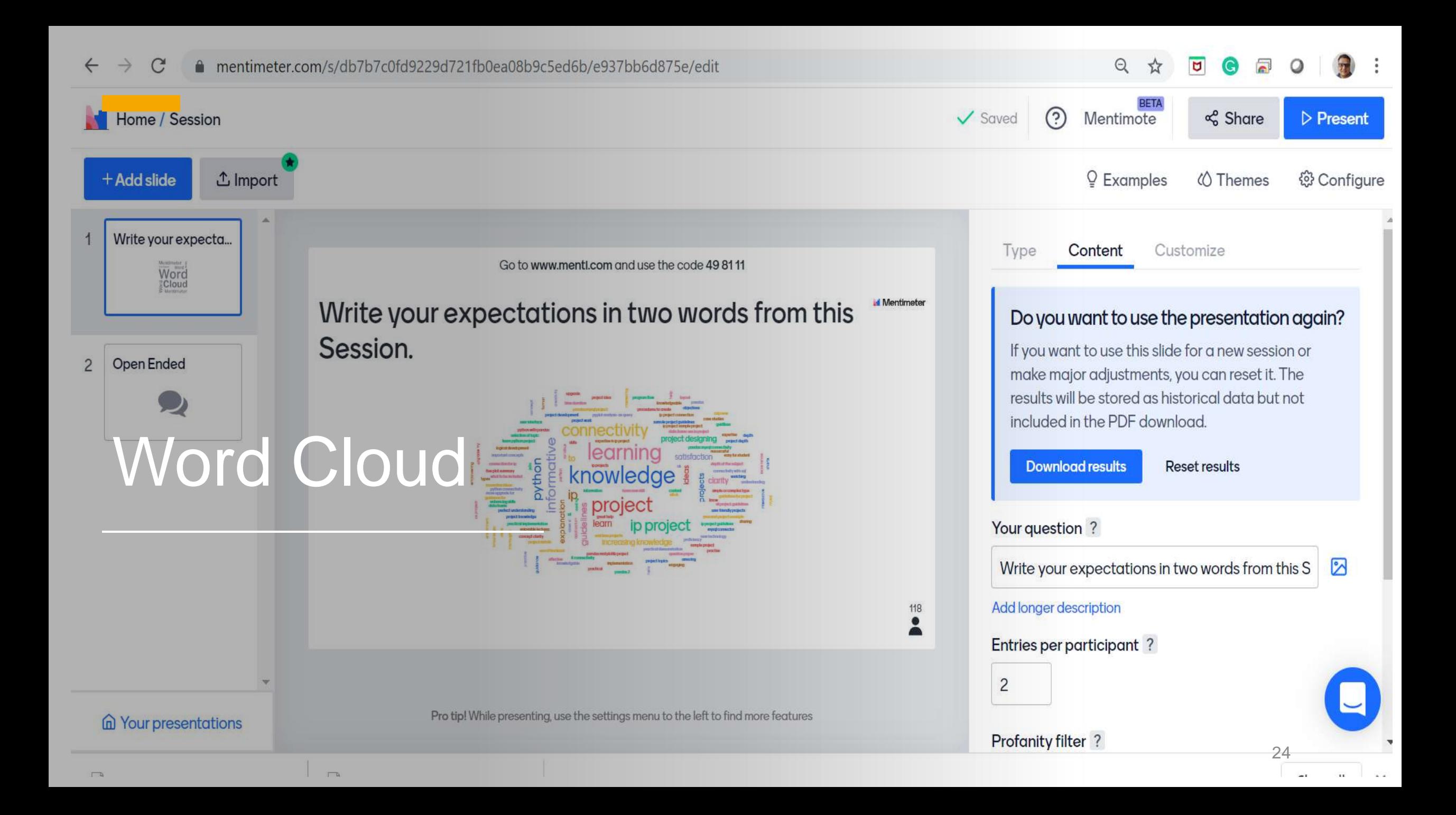

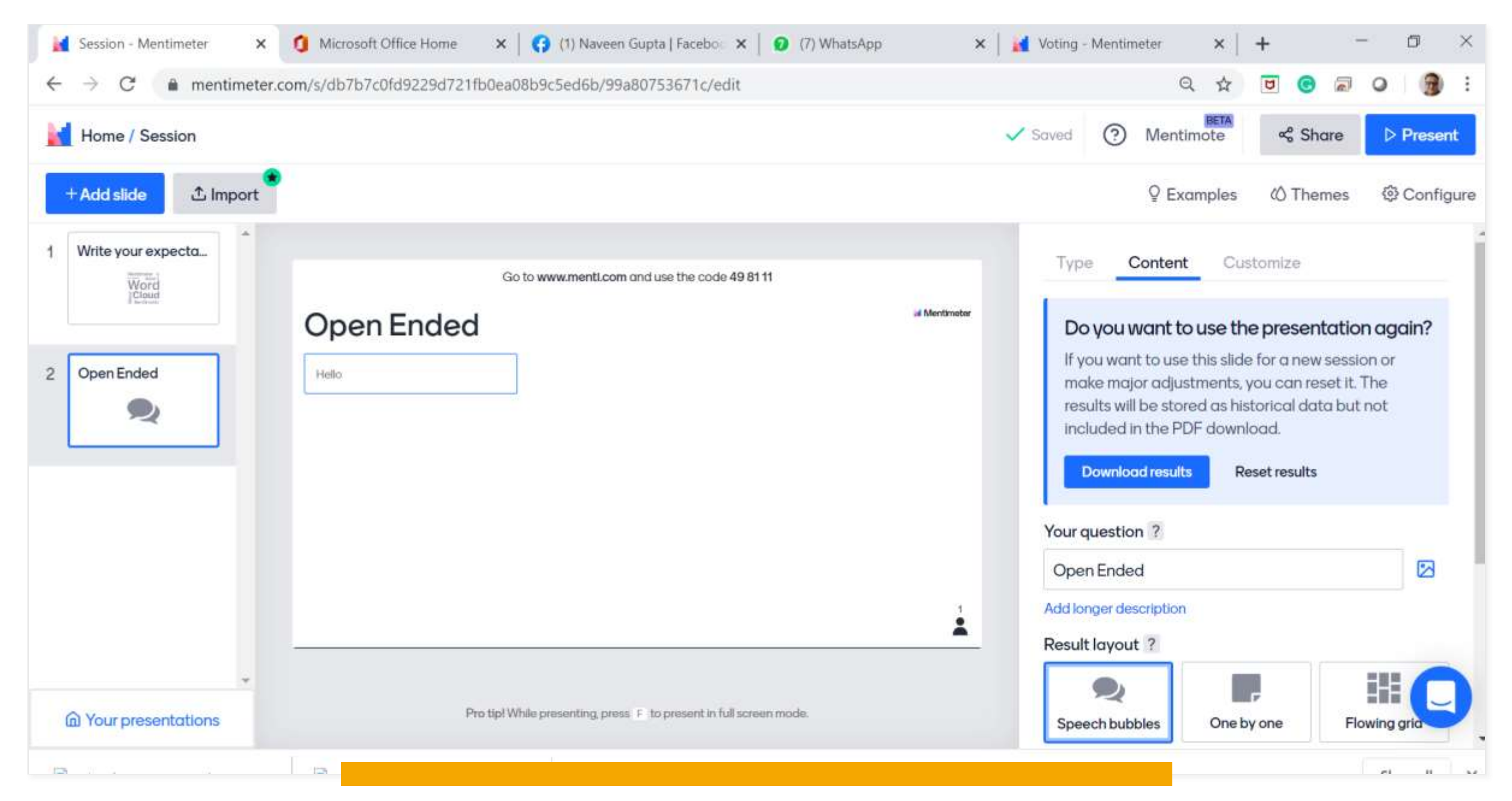

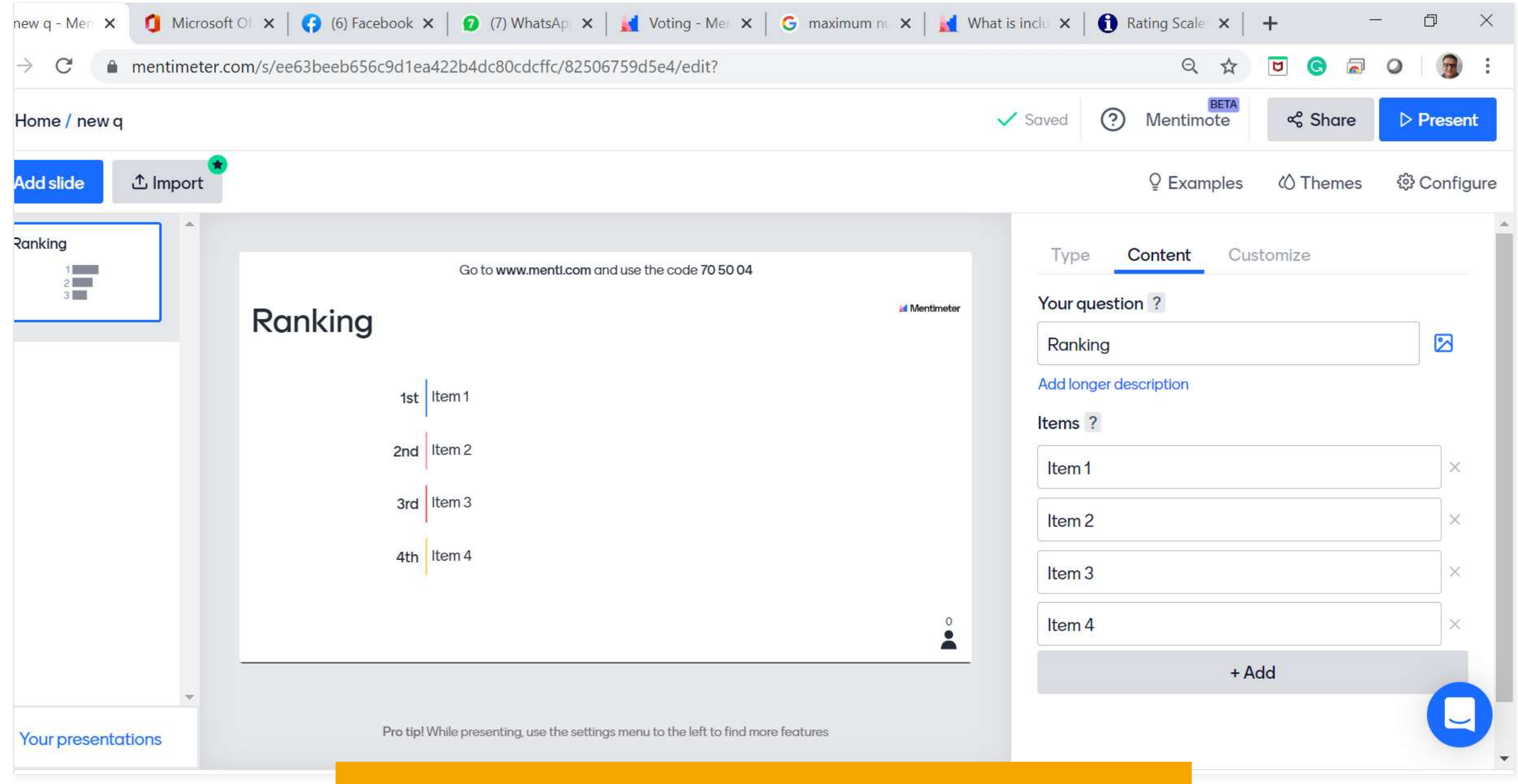

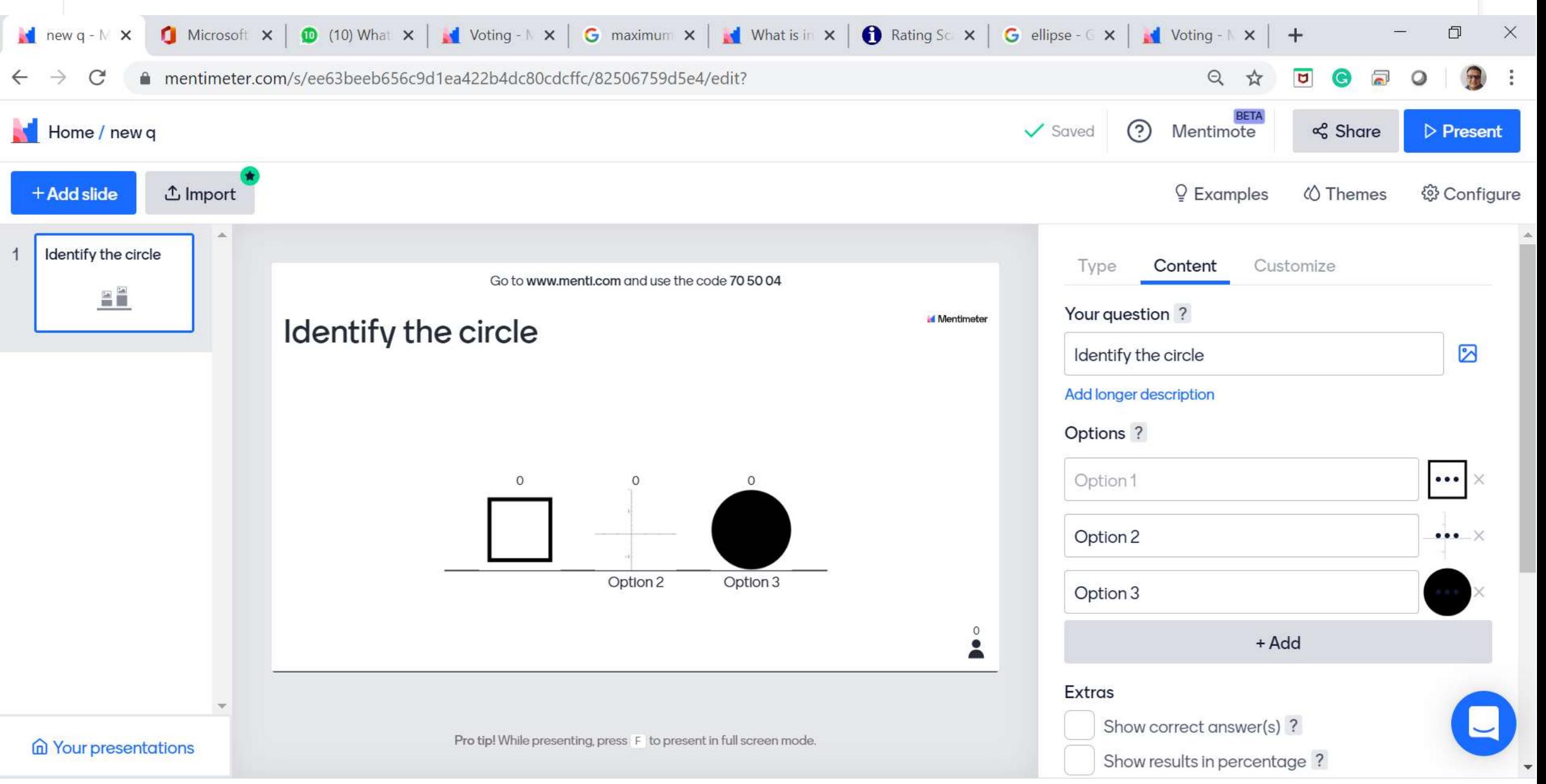

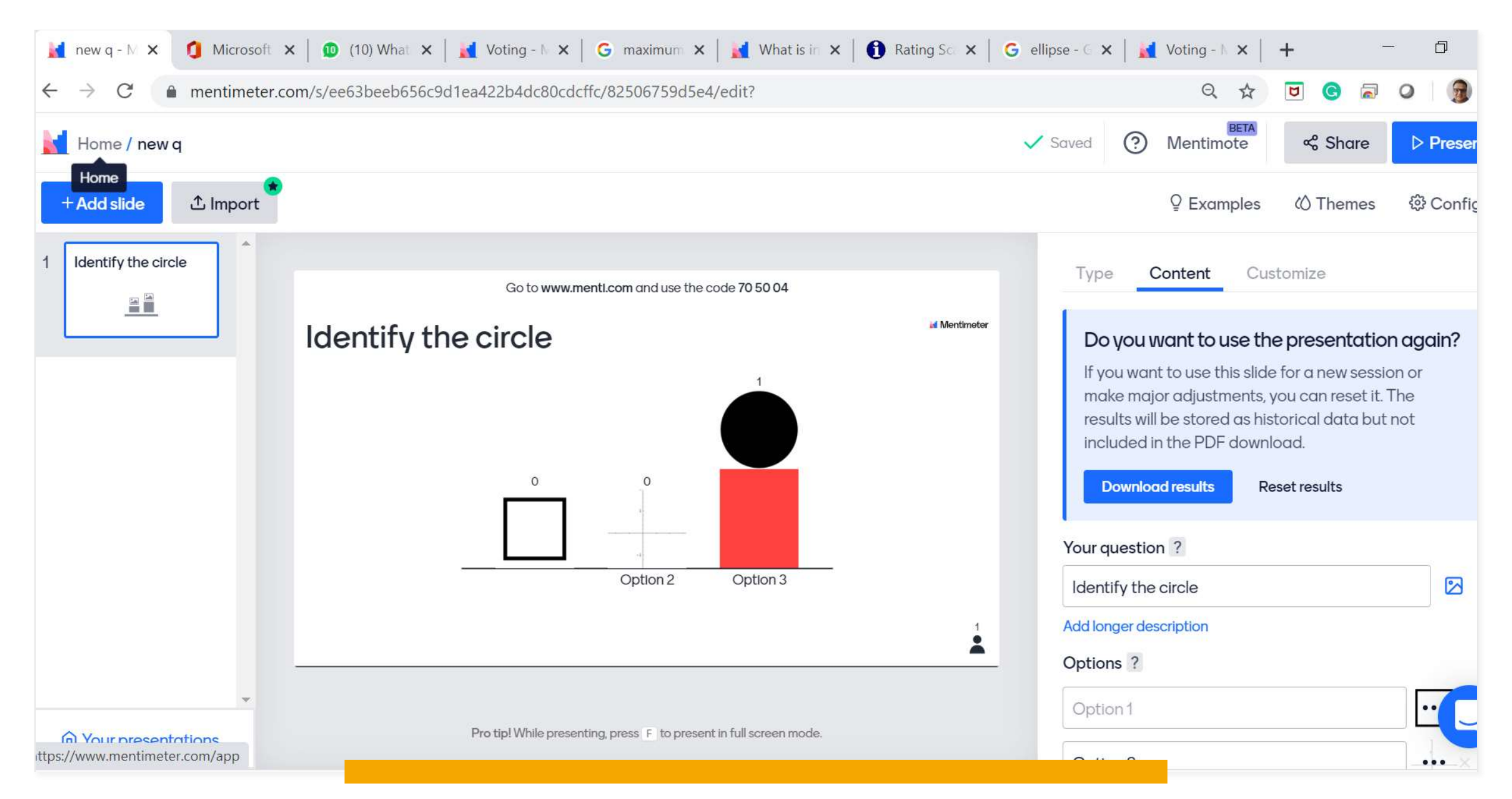

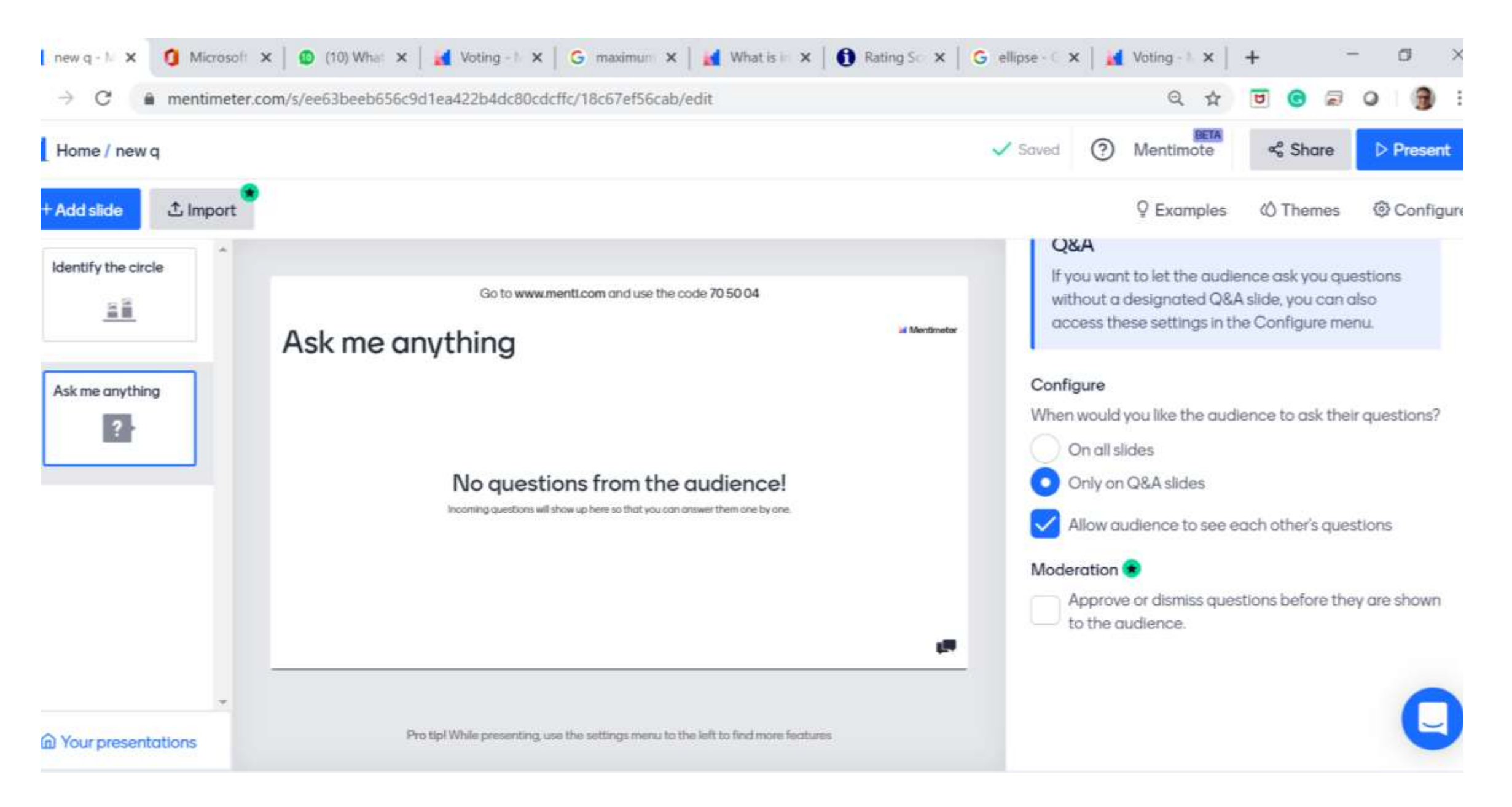

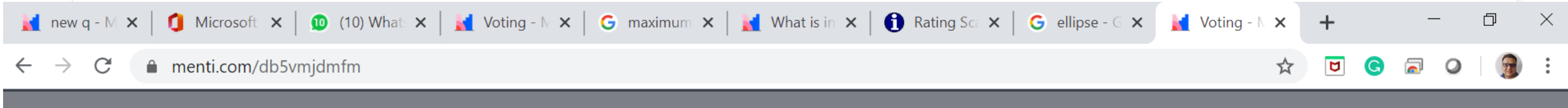

# **Mentimeter**

### Ask me anything

Click the button to participate!

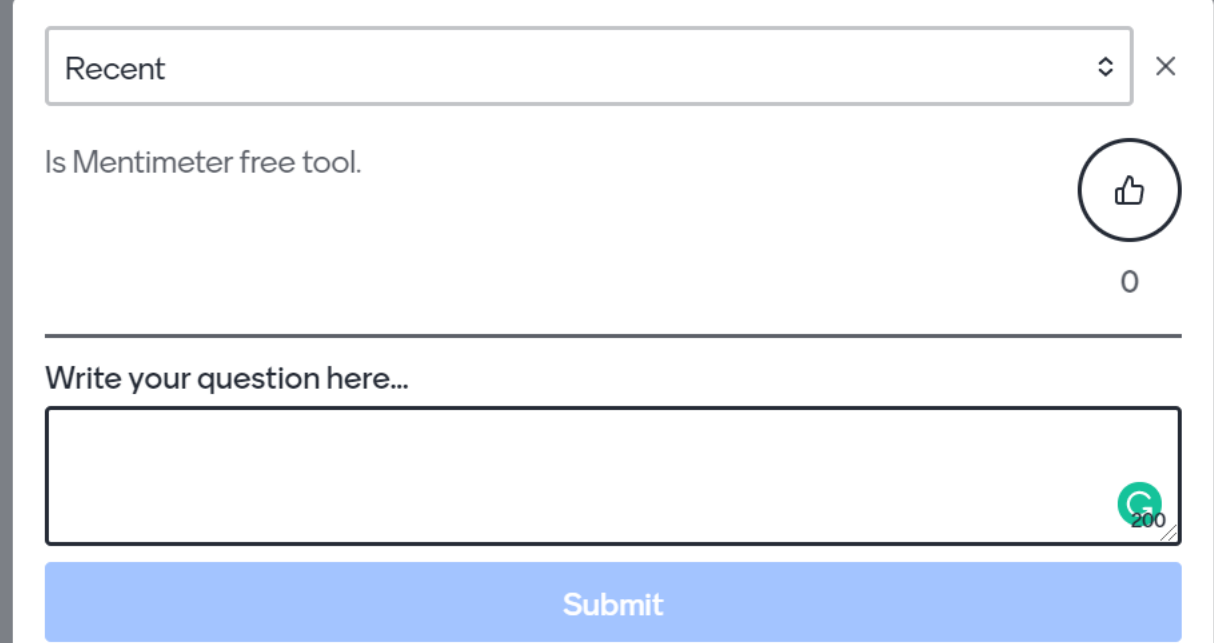

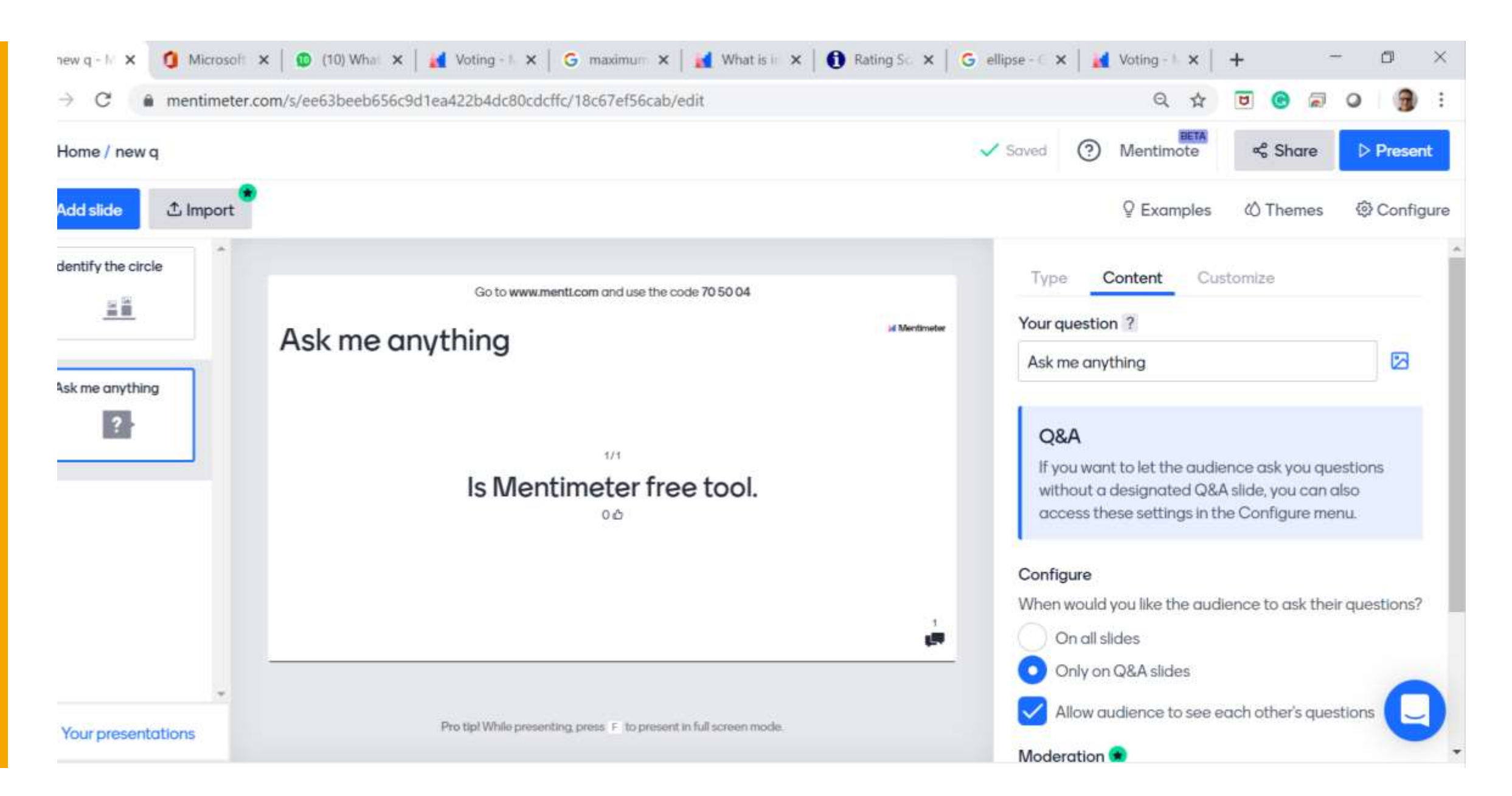

### Free Version Includes

Mentimeter is free for a long as you like with the Free plan. In this plan the following is included:

### Unlimited audience size

Unlimited audience size means that you can present your Mentimeter presentation in front of an audience of any size and they can use a smart phone to interact.

Please note that quizzes are limited to up to 500 users.

### All question types

With your free Mentimeter account you get access to all the different question types we have to offer and use them in your presentation.

### Maximum two questions and five Quiz questions per presentation

With your free Mentimeter account you can create up to two questions and five quiz questions per presentation. You can create as many presentations as you like.

### Security and privacy

In the free account, we reserve our right to anonymize your questions and use them to inspire other presenters.

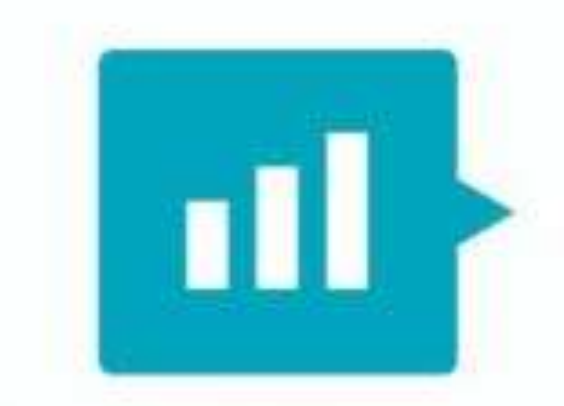

## **Mentimeter**

[This Photo](https://mcargobe.wordpress.com/2019/02/13/writing-instant-open-ended-questions-in-class-1b2/) by Unknown Author is licensed under CC BY-SA-N

# **Thank you**

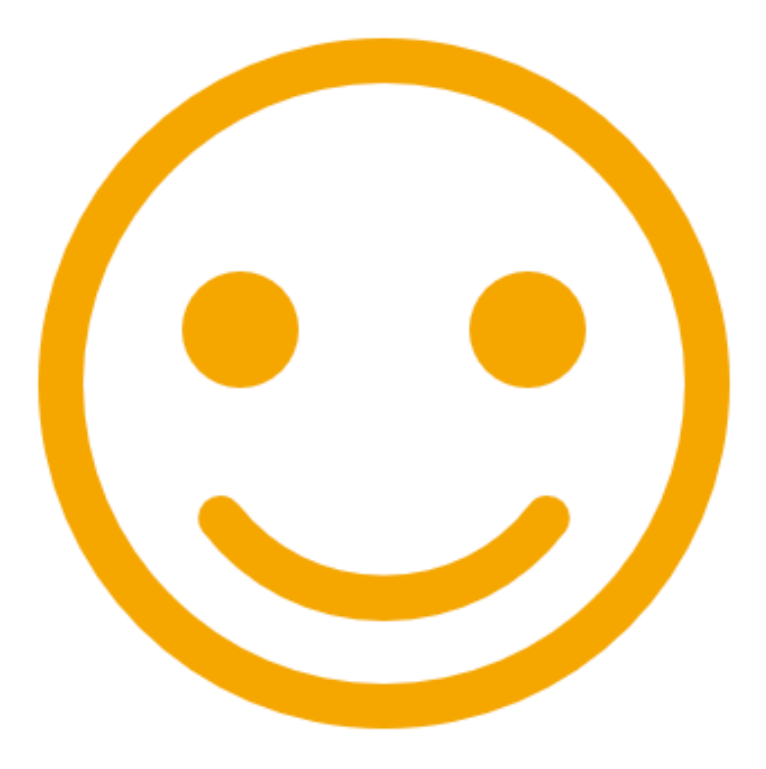